## **DrayTek Vigor 3900**

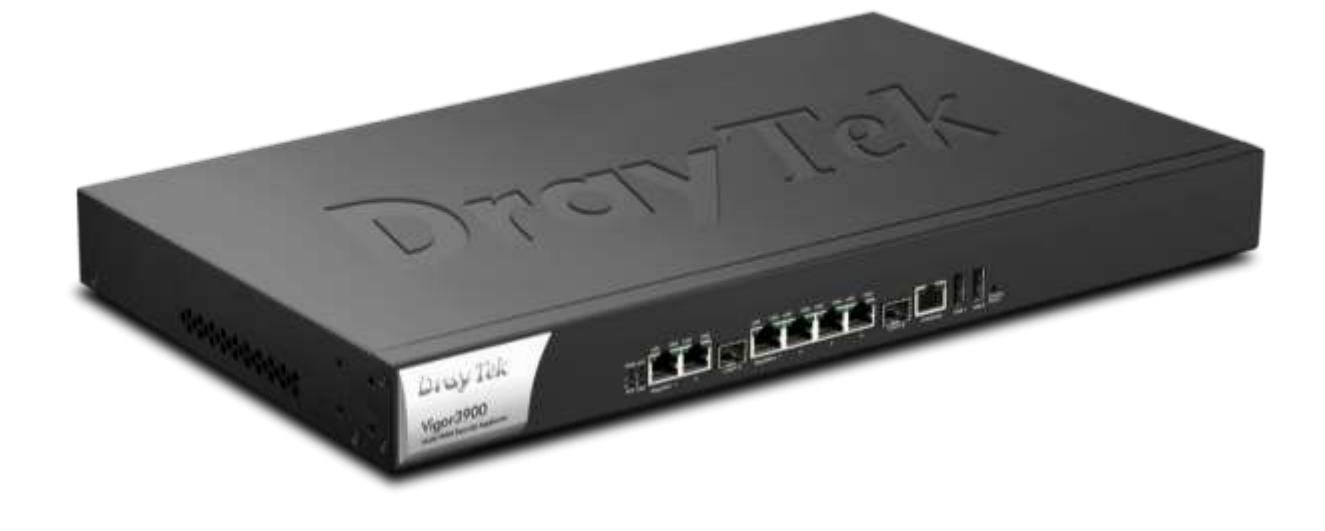

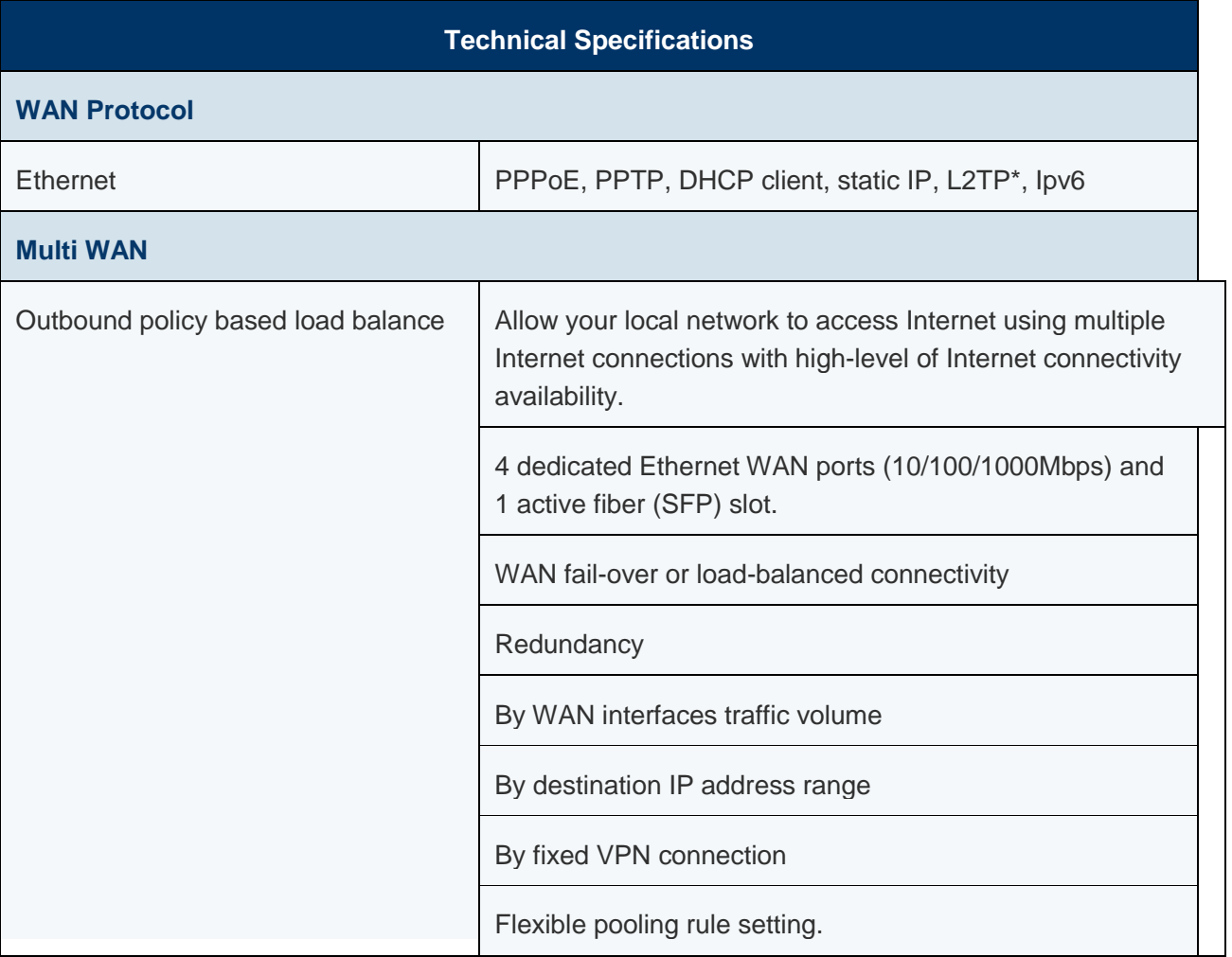

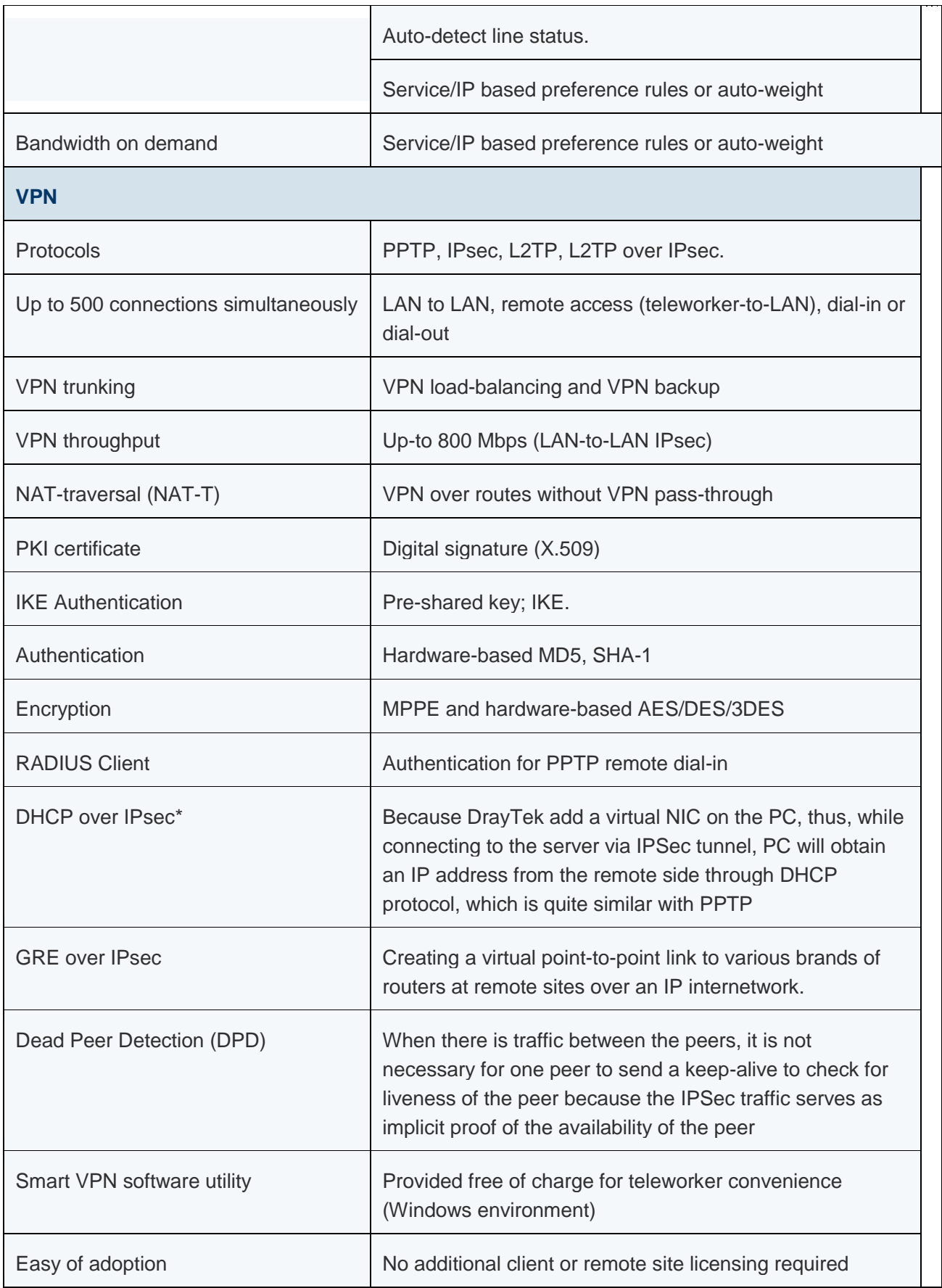

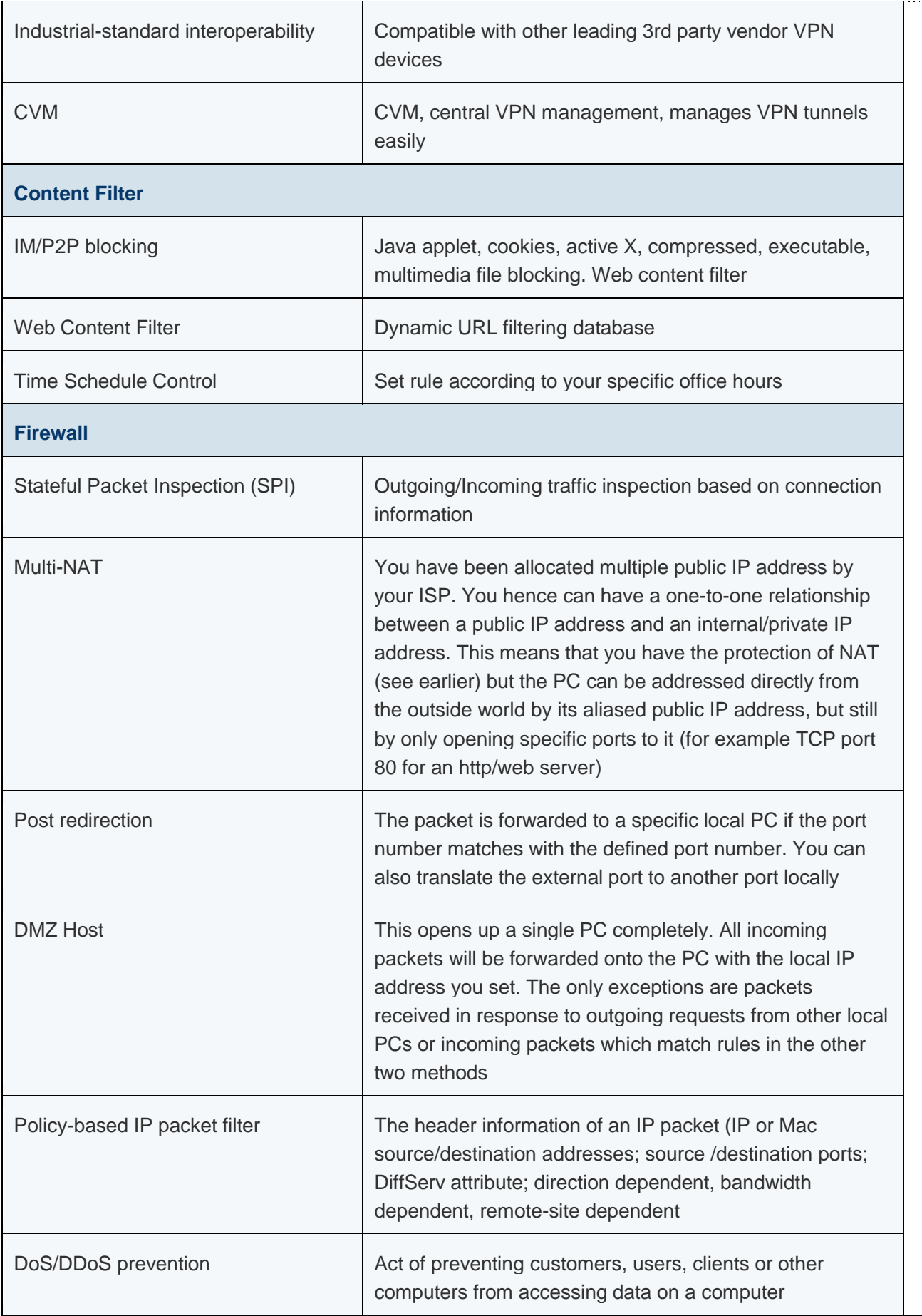

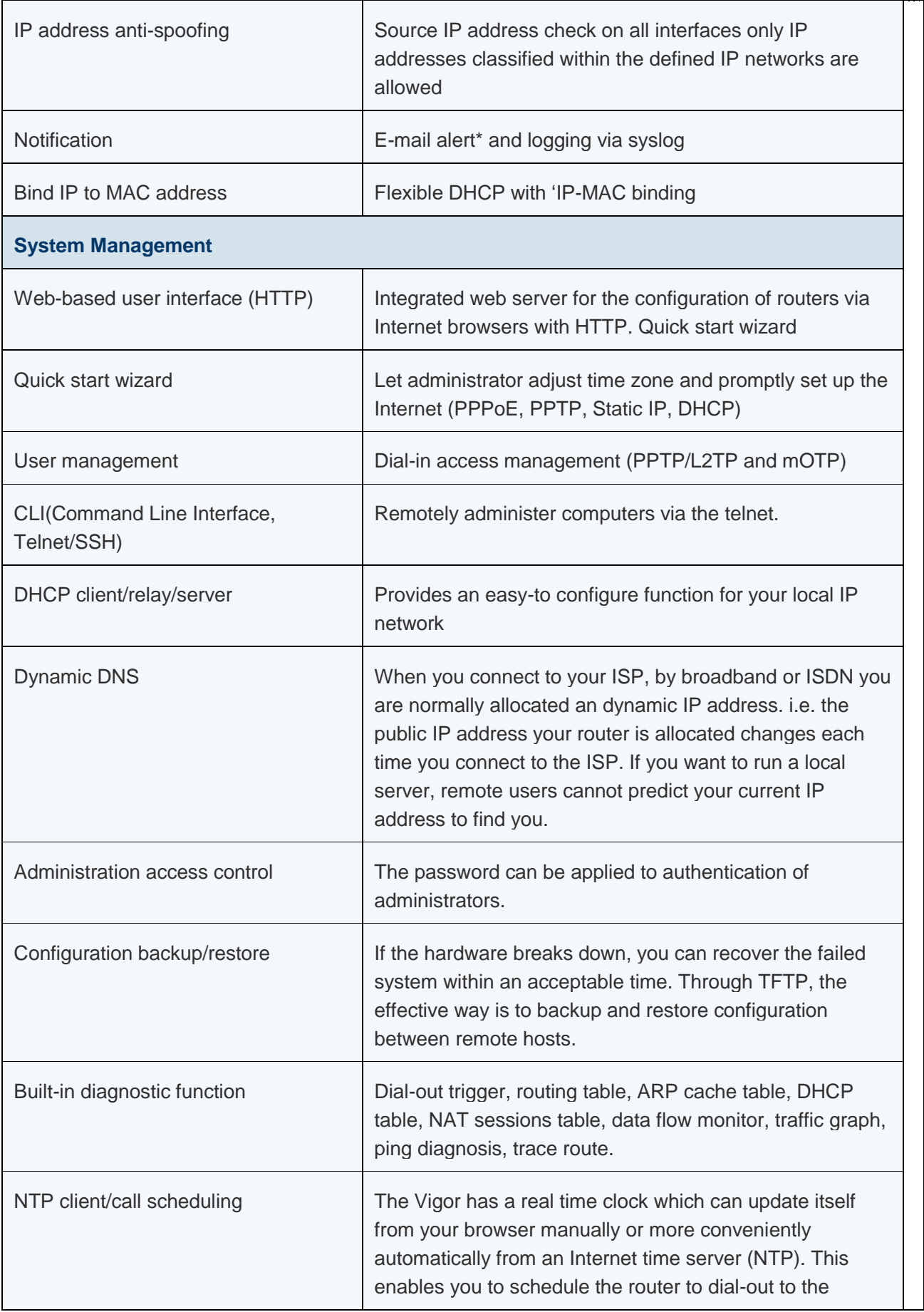

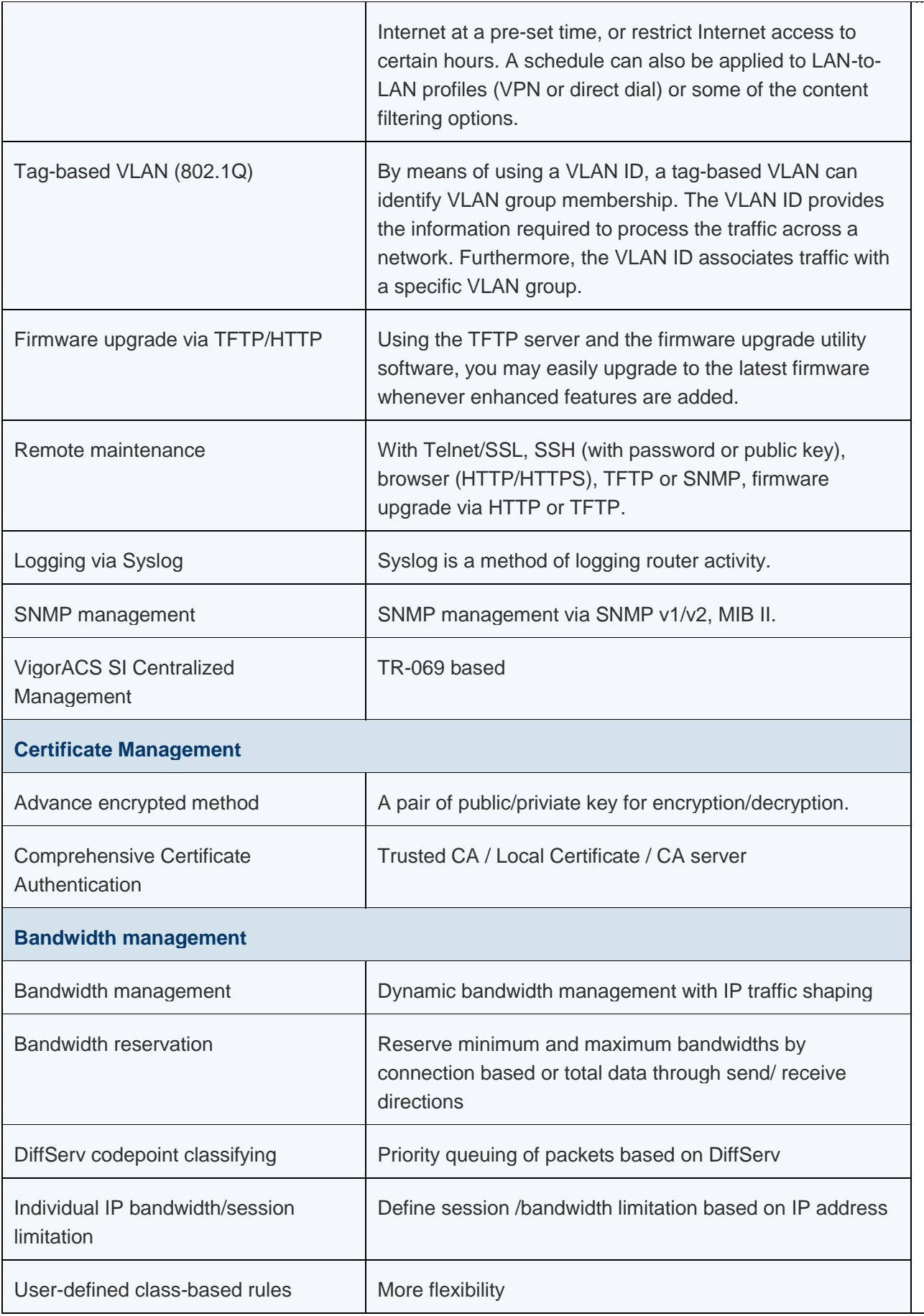

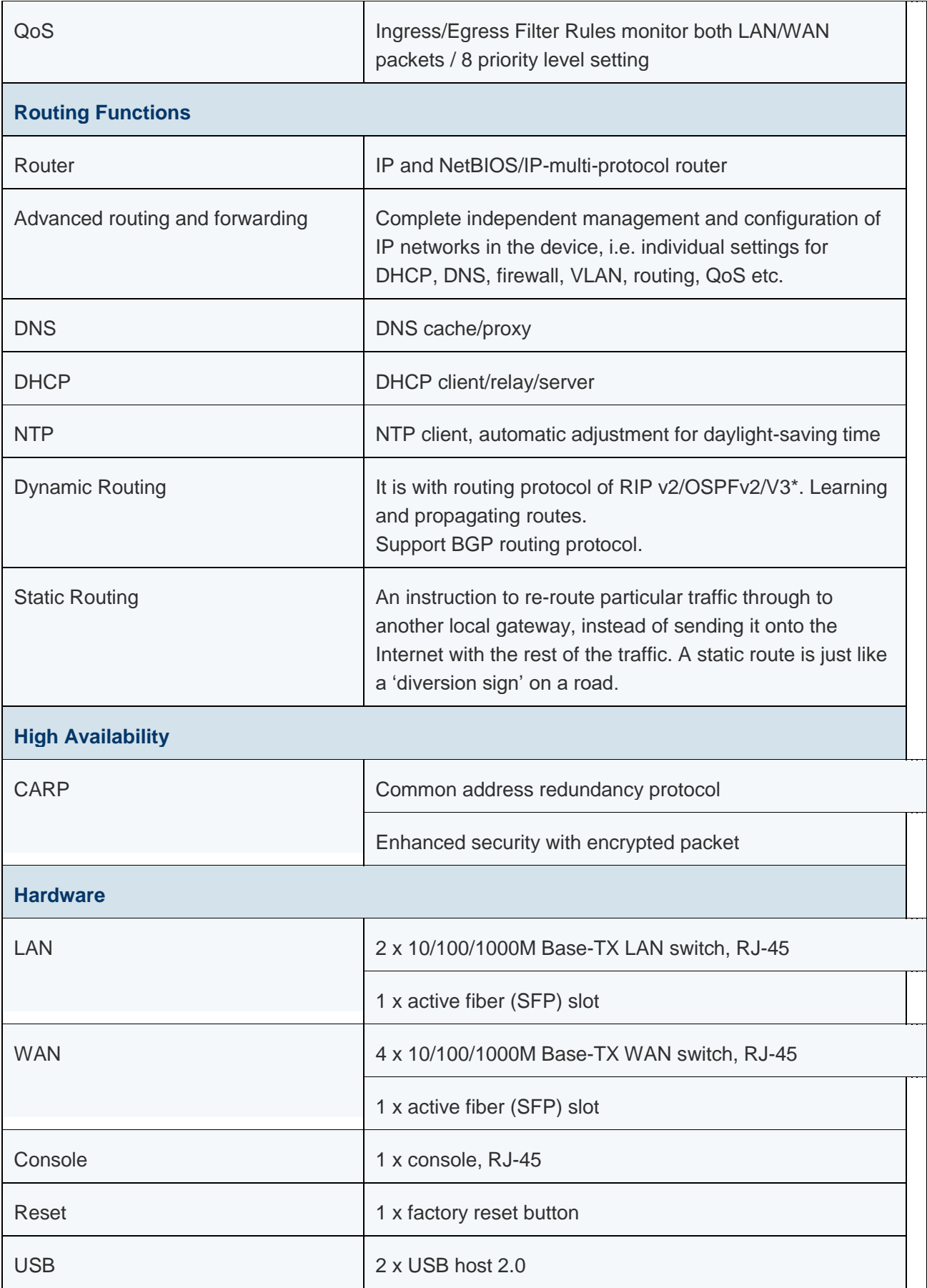

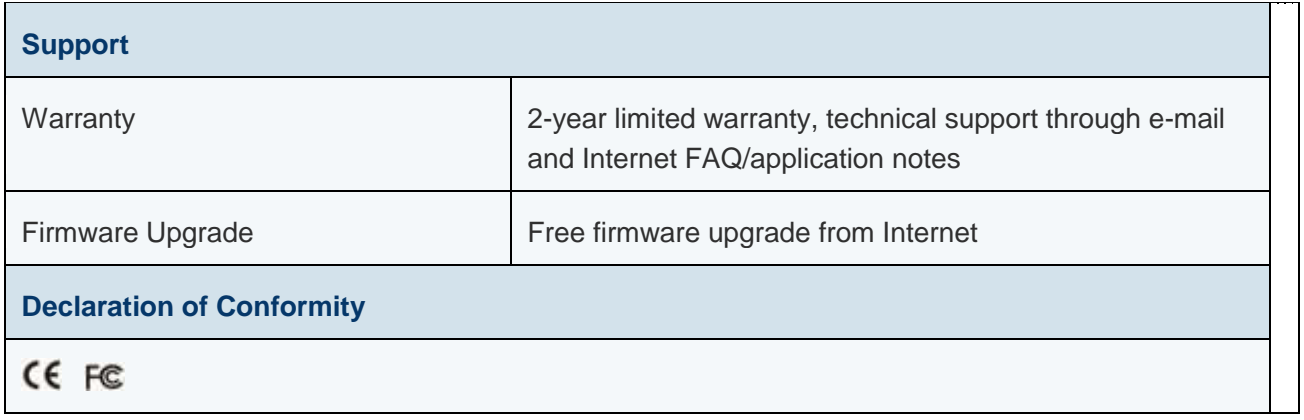

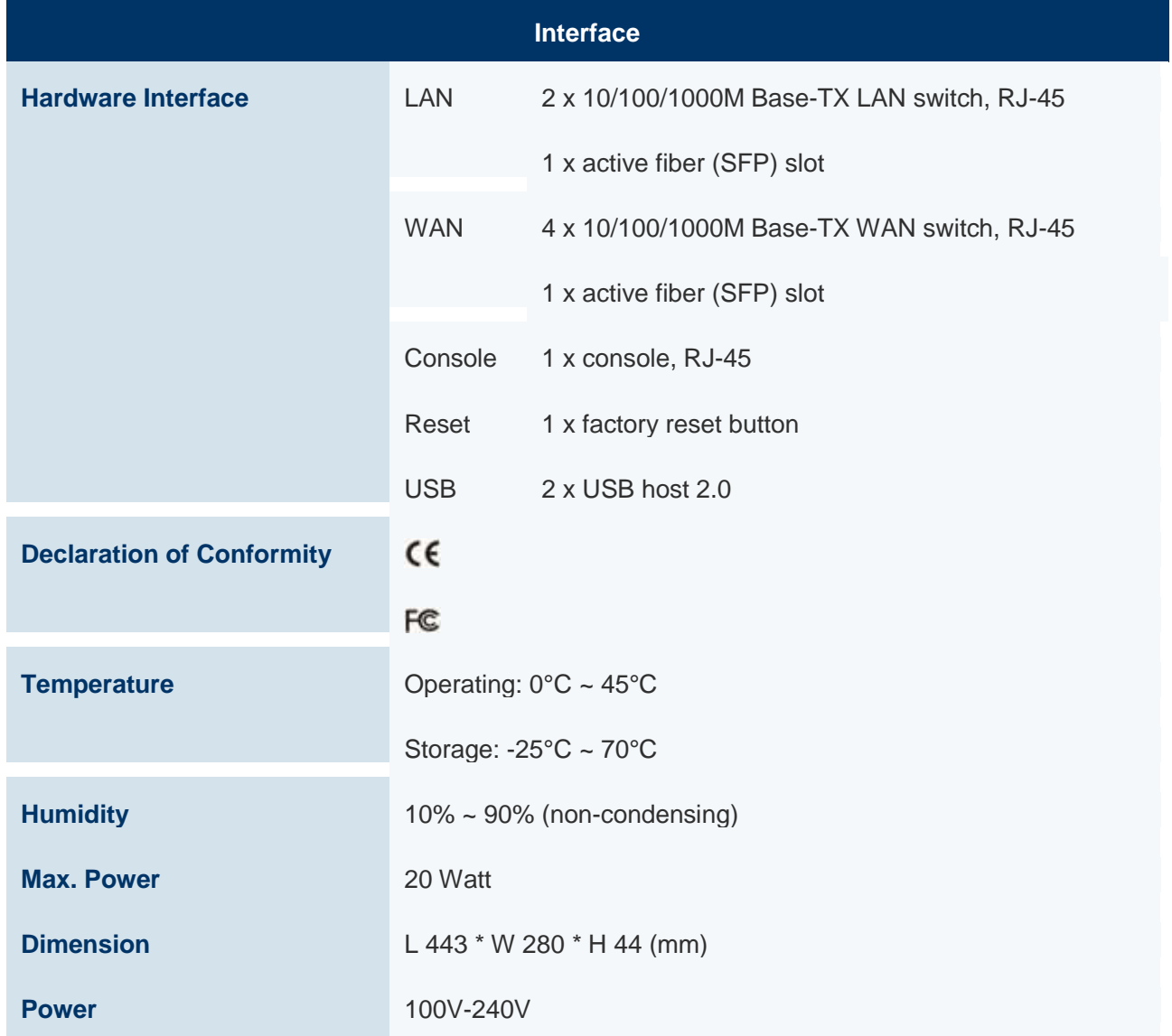